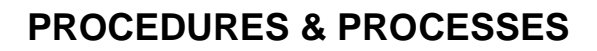

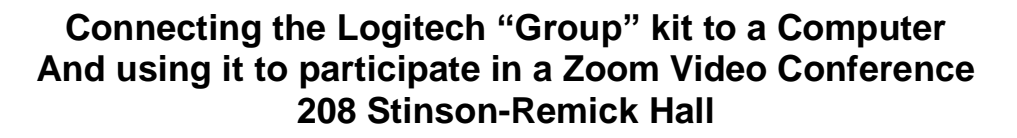

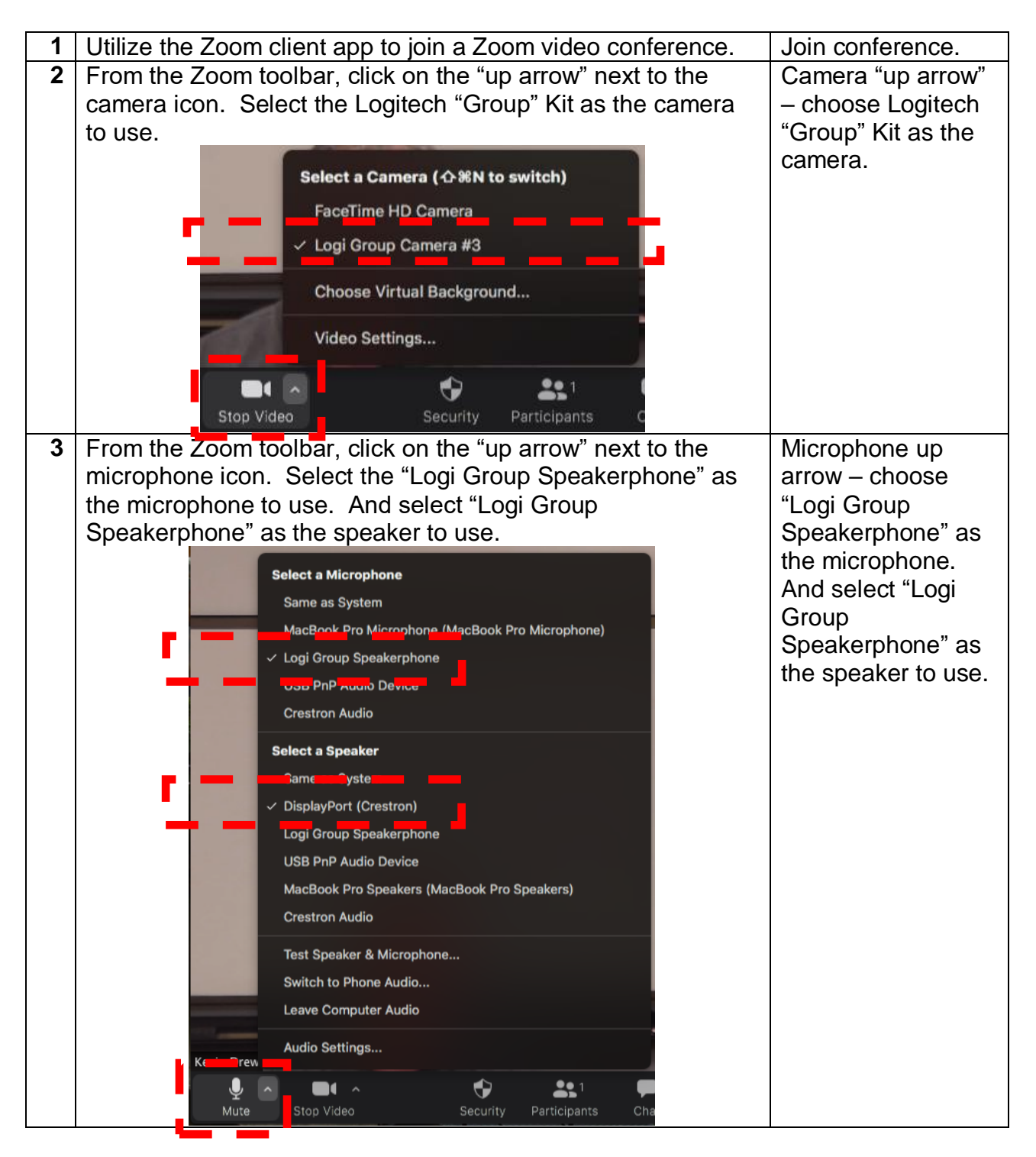

UNIVERSITY OF **NOTRE DAME Engineering & Science Computing**